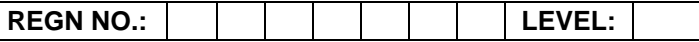

## **Time Allotted: 03 Hours Max. Marks: 100**

### **(80 Marks for Practical Exercise + 20 Marks for Viva-voce)**

- 1. Write your Registration Number and Level in the space provided on the top. 2. All the three questions are compulsory. In case of Question No. 3, the candidate must attempt the question based on the subject as opted by him/her in theory examination.
- 3. **The 'Question Paper-cum-Worksheet' can be used for writing algorithms/flowcharts and documentation of program and the output results with relevant headings etc.**
- 4. The maximum marks allotted for each question is given in the parentheses.
- 5. **Candidate must return the 'Question Paper-cum-Worksheet' to the examiner before leaving the exam hall.**
- 6. All the questions should be solved on the desktop PC and demonstrated to the Examiner and Observer.
- 7. Wherever values/data have not been given in the Questions, the candidate can assume the data.

# **O LEVEL (O-PR) – BATCH: S1**

**1.** Make a list of addresses in MS-Excel. Write a letter in MS-Word. Using mail-merge generate letters for all addresses in MS-Excel file.

**(25)**

**2.** Write a HTML program to create a form for the subscription of a magazine. The form should contain Name, Address, City, State, Pin Code. Magazine should be selected from 5 different magazines using checkbox. Subscription is available for 1 year or two years. Radio buttons shall be used to select subscription period. The page should have a submit button

**(25)**

**3.** Write a ASP.NET application to create a web form to display the total no. of users currently accessing that form and also display the total no. of hits on that form.

#### **OR**

Write a program in 'C#' to get a count and display of the Fibonacci series as follows:

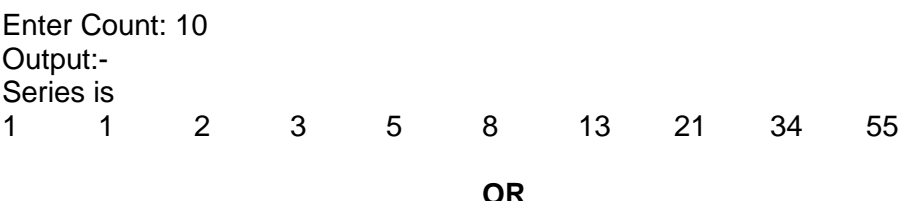

Create a rolling ball using Photoshop by using the concept of layers. Place some white test on this layer at the center of the image. Sphereize the text and show the effects.

**(30)**